# *YLVANIA*

# 1. Overview

# SMP2200

# User Manual

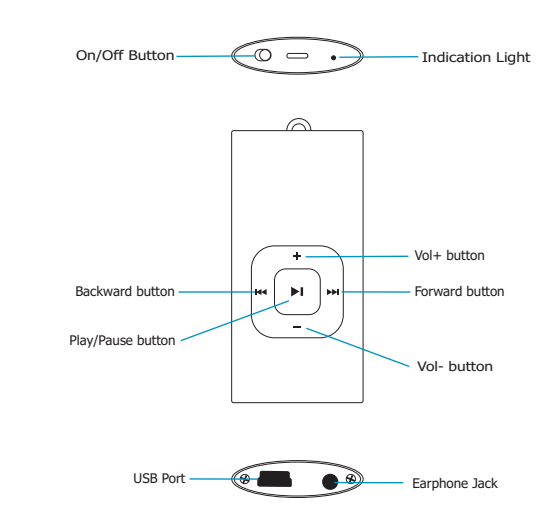

Sylvania is a registered trademark of OSRAM Sylvania Inc. Used under license.

#### 2. Unique Features

- Elegant appearance and easy to use
- 2. Multi-Code Player Supporting MP1, MP2, MP3, WMA formats
- 2.3 Drive Free U Disk You may manage your files directly through "Portable Device" in "My Computer" on Windows2000 Operating System or above without driver

#### 4. Function of the button

- 1.Make sure the switch is ON
- 2.Switch on the power button and it will start to play automatically
- 3.Hold PLAY to turn off the player when the player is working
- 4.Switch on the power button to resume the song
- 5.Short Press PLAY to pause when file is playing 6.The LED light 1 is on when playing music

# 6. Trouble Shooting

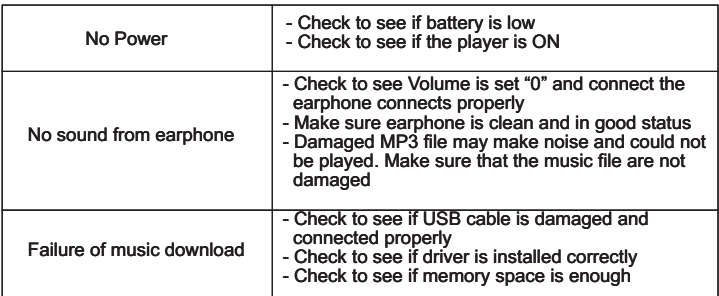

#### 3. Play Music

Connect the earphone to player

- 1. Put the Power switch to ON
- 1.1 Select music
	- -44 : To select previous music
	- **EXECUTE:** To select next music
	- 2. To adjust the volume
		- 2.1 Press+/- to adjust volume

#### 5. USB Disk

#### 1.USB Disk

Fire player could be used as standard OOB ulsk with operating<br>system of Windows 2000 and above, Mac OS 10.3 and above, The player could be use as standard USB disk with operating Linux Redhat 8.0 and above (no driver needed) while Windows 98 need to set up driver

- 2. Battery
	- 2.1 Make sure the power switch is on to charge, or the player could not be charged properly. The indication LED light is on when the player is charging. It will turn off when the battery is full
	- 2.2 Disconnect the player and charger if you want to stop charging
- 2.3 Turn off the player when you do not use player
- 3. Remarks (Additional information for Adaptor purchase) 3.1 The adaptor must be conformed to following standard 3.1.1 Input: 100V - 240V, 50/60Hz
	-
- 3.1.2 Output: 5.2V 0.2V 3.1.3 Max.: 350mA 3.1.4 4 pins adaptor
	-

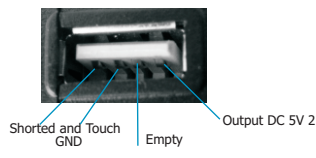

### 7. Technical Specifications

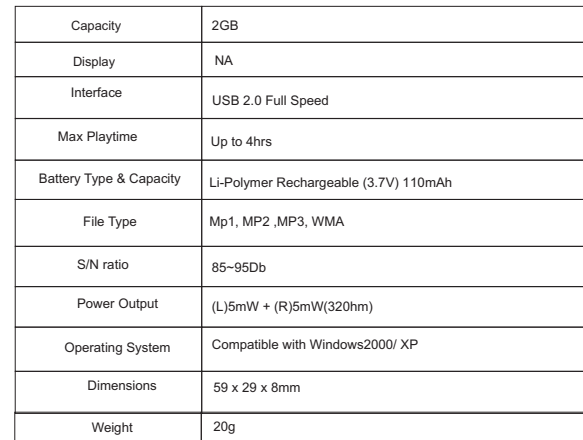